# 5 [ ] Ybh7 fcgg@N'7 ca d`]UbWYGYfj ]WYg

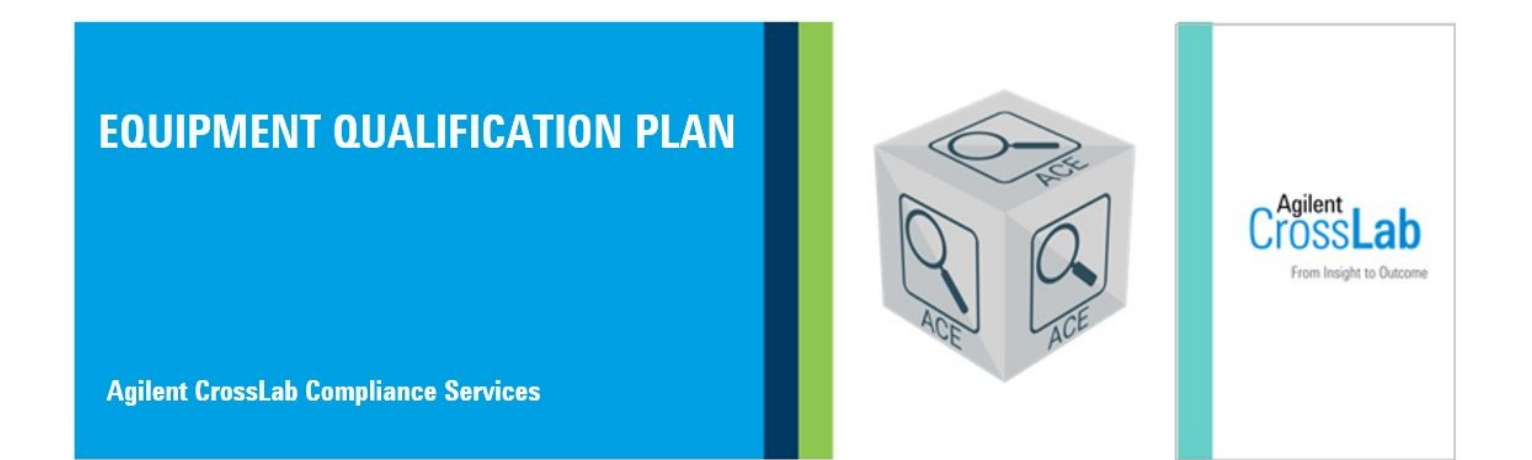

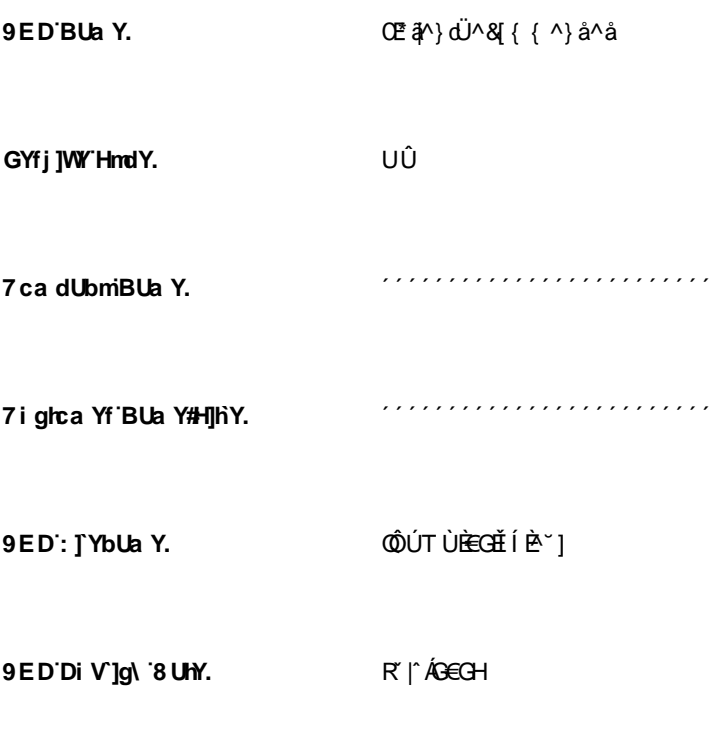

R'}^ÁFHÉÁG€GIÁ KFHKÍÍ ÁÚT Df]bh8 UhY.

# **HUV YcZ7 cbhYblg**

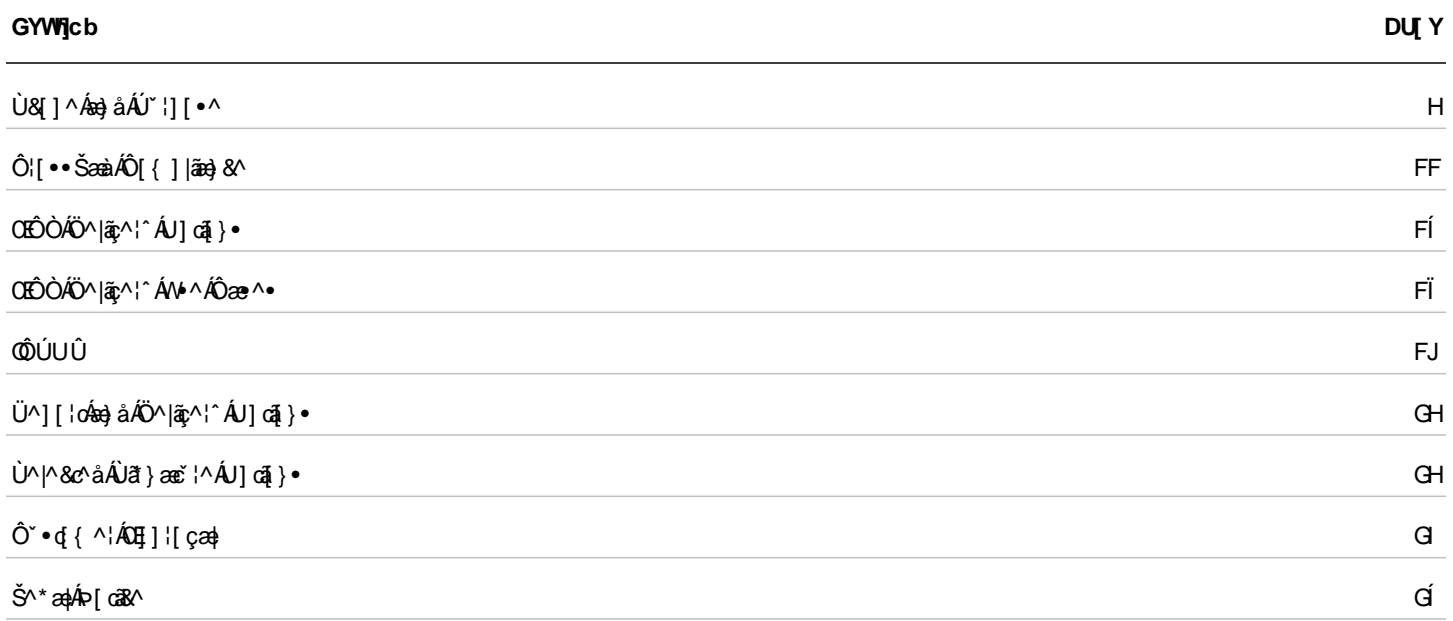

# GWdY'UbX'Di fdcgY

# Cj Yfj JYk

OEjÁO ˇã{^}oÁÛ ˇæ†ããBææã¦ÁÚ|æ}ÁCÒÛÚDÁã[& {^}orÁc@Á [¦∖Á,^¦-¦¦{^åÁã ˇ¦ã \*Á ˇæ†ããBææã]}Á^¦çã&^∙Á¦[çãå^åÁ∙ã \*Ác@ÁOE\*a^}c Œd{aæ^åÁÔ[{]|ãn}&^ÁO}\*ã^ÁŒbÔDÁ[←çab^ĚV@^ÁOÛÚÁ{`•ofa^Án}]¦[c^åÁa^-{¦^Áo@Á[¦\ÁeÁ^¦-{¦{^åÁo^^Á&`•d{^¦ 

<del>B</del>ઁ ∧• o•Á, ^¦-{¦{^å Áã ˇ ¦ã \* Áo @^Á ˇ aa¦ãã&æã }Á [¦∖ ËLl^dj[ã]orÁ ●^åÁQ-{¦Á^¢æ{]|^ÉÁ æç^|^}\*o@ékc^{]^¦æč ¦^Éæàà åÁվ[ Á^ocã}\*●Éææ∙Áæ}]|ā&æà|^D ËSã[ão•Á2a&&^]cæ}&^Á&lão^¦ãaoDáo}]|â^åÁq{Áo^•o•Áao}åÁ•^d][ãjo• BV^•o4â∧•&|შდშ}•Áæ}åÁææã}æβ•Á{¦Áe^•o∙Áj^¦-{¦{^åÁQc@•^Áæ}åÁe^•oÁjæa∉^c^¦•Áæ}^Áæþ[Á^][¦c^åÁÒÛÜD  $\ddot{E}$ / ask $\land$ asà ãã $\hat{E}$  Á, Ás $\oslash$ Á $\breve{E}$  ã $\land$  } o Á  $\check{ }$  as à $\breve{E}$ asas $\hat{E}$   $\land$   $\parallel$  d &  $\parallel$ 

ÒÛÚÁÚÖØÁ^çã\ Áä[&`{^}orÁ``]][¦oKà`∙d{^¦Á^çã\ Áæ}åÁæ}]¦[çæ)Áæ}àÁæ}^Áäããæ}|^Á¦[å`&^åÁäã^&q^Á¦[{Ác@A^|^&d[}ā&ÁÒÛÚ &[}cæã}^åÁ¸ão@ã,ÁOEÔÒBÁV [Áãã-^¦^}cÁÒÛÚÁæ]¦[çæþÁ{¦{ææ∙Á&æ}Áà^Á&¦^æz^åÈ

İÖ [}&ã∧kÁ caa}åaståÁ [{aadéxé]ā&aa]^Á •∧åÁ [|ÁOE\*ã/^}dË∧& [{^}å^åÁÒÛÚ• ËVæni askÁr¢læ)å^åÁl¦{æn Én asælj^Á.•^åÁl¦Ásl}a\*'¦^åÁÒÙÚ.•

Tæ}^Á&\*∙d{^¦∙Áæ}]¦[ç^Áœ2Á02°ã[^}dË^&|{{^}å^åÁÒÛÚÁ§Áœ2Á&[}&ã^Á{¦{ædĚV@Áz^•orÉÁ^d][ãorÉæ}åÁã[ãorÁæ}]|ãàÁæc^Ác°]ā&æ]` [¦\*æ}ã^åÁ§iÁæó&]}&ã^Áææà|^Á{¦{ænÁ§∧^Á§-{¦{æaã}Áà^|[ Áæ}åÁo@ÁU]^¦æaã}æþlÂÛ `æþãā&æaã}ÁQUÛDÁo∿oÁ `æ^DěÁV@^Áæàa|^Á&æ}[ åã] |æ Á, @Bk@Á ˇæþã&æã[}Áz^•orÁ&æ}Áà^Á&[}-ã\* ˈ|^åÉÁ, @Bk@ÁOE ã[^}oÁå^•ã]}æz^•Áæ•Áçæåæ}&^ÁG^^ÁÖ |[••æ}^DĒ

QAsa&q}&ã∧ÁÒÛÚÁsa}l¦[casþÁs]&`{^}cÁ∙^åÁ{¦ÁQ≌ã^}dË^&j{{^}å^åÁÒÛÚ∙ÉÁk@Áe^oÉÁ^d][ãorÁsa}åÁ,asaa{^c^¦∙Éása}åÁjãorÁQe an}]|a"sanà|^Dĺana!^Áäã]|aê^åÁn§ÁnanÁ&|}&ã^Ánanàà|^çãnae^åÁn{¦{ananÁaneÀ@{}}Án∆|[[È

⊞⊞⊃UVÒ⊞⊞ÁV@áÁ^&@î}ÁsÁ●^åÁsîÁs#|Á0EÔÁz&@jãˇ^●Êàš`oÁ}|^ÁŠÔÁv¢æ{]|^●Áse}^Á¦¦çãn^åÁ{¦Á§|`●dæãz^Á`¦|[●^●È

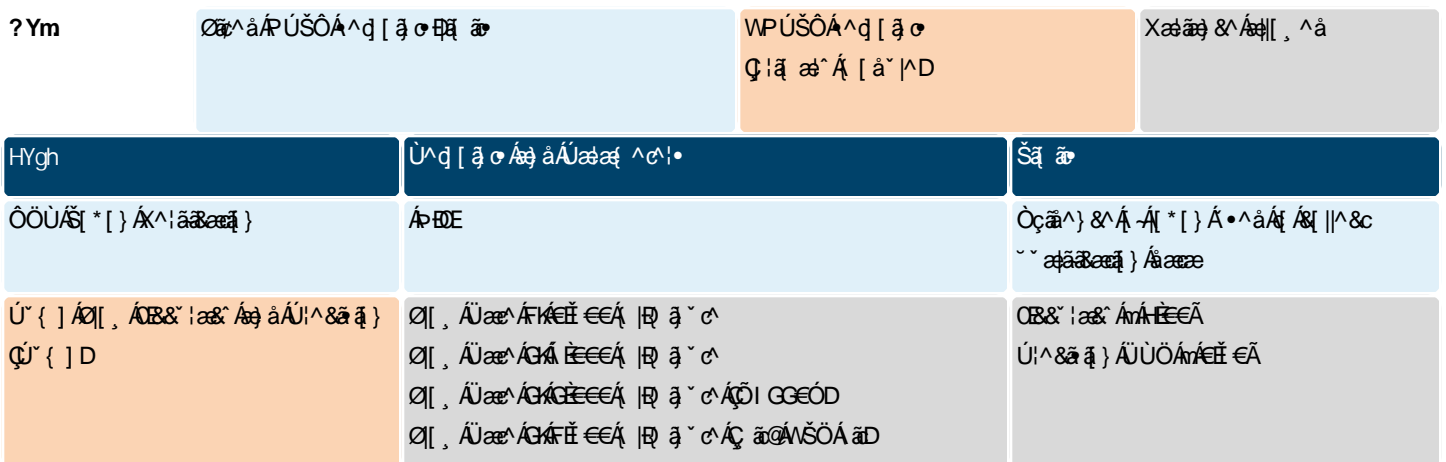

Ó ÁB^•ð{}ÉÁDÉÓÁÓÛÚ•ÁBa}ÁB^ÁB{}a\*¦^åÁb{Ábabð}Áo@Á \*adjã&anzã}Á[¦\Áb{Áænà[¦æná]^Á∙^Á,√ho@Á^•c^{Ába}åÁDÁ,¦Áanzã~Á∙^¦ ¦^~~ã^{^}oÁ~&@&eÁæ}\*^Á;Á•^Á{¦Áææ{^c^¦Á^œã}\*•ÁQ{¦Á¢æ{]|^ÉÆPÚŠÔÁ|[, DĚV@šÁ^~~ã^•Á&|[•^Á&[|æà[¦æaã]}Á;ã@ÁDĒã|^}oÁ{ ankã}Án@AQ[}-ã"¦^åÁÒÛÚÁ,ãn@Ápanà[¦ana[¦^Á^`"ã^{^}orÁan}åÁ{aéÁn}&|ĭå^Áanåáãã{}ankÁ]oã}}ankÁt∾orÁan}ahP¦Á&@en}\*^•Áq{Át∾oÁ∙^d][ãorÁan}å |a]ãorBeYão@AS[}a3\*¦^åAÔÛÚ∙Baa}A^¢]aa}å^åAœaà\*|aa4&^•o4{¦{aaa&a^{^^åBhÔ@aa}\*^•A√[{Ao@^AQE3A^}dË^&J{{^}å^åAÔÛÚAaa^Aâa∃|aa^åAanc c@礌ããã zakk^•oA^c^|ÁG|Ác@Ák^•oÁ^&ã}Á→Ázáczàˇ|zaÁÒÛÚÁã|&´{^}oÁaÄ|}\*^¦DĚV@Á|^&d[}ā&ÁÒÛÚÁá^Á•^åÁqÍ&¦^ze^Ác@Á&´•d{^¦ &|}=ã~`¦^åÁÒÛÚÆékåã]|æ^åÁ{}Á{[}oÁzĕ^Á;Á@ÁÒÛÚĚY@}Á@Á~æãææã{}Á[¦\Æékk]{]|^c^Éx@Á^•~`|orÁ;ā||Áz^Á^][¦c^åÁ§Á@ Ò či 4 {^} o 4Û čadãa deca 4 } ÁÜ^] [¦o 40Ò Û Ü DÁY ¦Á^çã^ Ábe) à Ábe} ] ¦[ça dÈ

#### I bXYfgHJbX]b[ 'h Y'HYghGdYWZJWJqcb'GYWjcb']b'HUVi `Uf'FYj ]Yk '8 cW a Yblg

Væàĭ|ælÁ|¦æc^åÁÒÛÚÁÚÖØÁ^çã\Åä[&ǐ{^}orÁæ}^Ác`|āBæ||^Á∙^åÁ∤¦Á&|}aã`¦^åÁÒÛÚ∙ÁQ¦ÁãÁo@ãÁI¦{æn%eñÁA^`\*^∙c^åÁns^Á&`•d{^\•DÈ Y@^}Án@áÁÓÛÚÁæ}]¦[çæþÁ-|¦æn&áÁi∙^åÉÁ @&@&æ}]|ā^•ÁqfÁ@æå æ√Á `æ†āææqã}∙Ár}|^Éke^•orÁæ√Aâãr]|æ^åÁ§vÁæ}Ae}aàåænà`|æł æ¦æ}\*^{^}dÃ,@^¦^Áo@Á^d}[ãorÁæ}åÁã{ãorÁæ}^Á^¢]|æRã{^Áàã]|æ^åÁ{¦Áræ&@Áz^•dÁQĒa}^}dË^&{{{^}å^åÁ^d][ãorÁæ}åÁã{ãorÁæ}åÁo@ ¦æ}\*^ÁjÁæ|| æà|^Áçæ}ĭ^•Áæ}^Áâ^•ã}æ&^åÁæ∙ÁŠÁ̦¦Á| Dæ}åÁPÁ̦¦Á@ã@DĎ@æ}\*^•Áæ}^Ájc^åÁ^|æaã{^Á{Áo@•^Áã{ã∙Áõ{Áz@æ}\*^• ,ão @3,Áo2^Á02°ã^}cÁæ}\*^D&n}åÁUÁ@&@a}\*^∙Á{`orãå^Áo2^Á02°ã^}cÁæ}\*^DÉÁY@^¦^Áä`æþÁ^][¦c3}\*Áã{ãorÁæ}^Á\*}æà|^∙Éá@^^Áæ}^Áä^∙ã}æc^åÁæ∙ ÖYÁÇãOGA)ÁOZÁDE aM}oÁa[ãonDkan}a ÁÖUÁQ \*orãn Áo ZÁDE aM}oÁa[ãonDÉU]ca]}aaþkó •or Áo Georkad^A }aa |^åÁas4^Á§&|\*å^áÁas4à4Á, as\^åÁase Á \*&GÉ Olāåãã{}æ||^Éæ}^Á^``ã^åÁe^•orÁo@æÁæ}^Áâãæà|^åÁæókY•o[{^¦Á^``^•oÁæ}^Á§&|`å^åÁæ}åÁ{æ}\^åÁæ∙Á`&@ŽV@^ÁÒÛÚÁâ[&`{^}orÁ&@æ}\*^• c@ene\$et^Á ã@ã{Á@ ÁOE ã[^} cÁcatãea}&^Áca}\*^ÁserÁ ^||ÁserÁsa}^Á,~̃oÁ, Ácatãea}&^Áca}\*^Ác^•orÁG^^ÁÖ||••at^DÉ

þ[c^kÁQFDÁQEãA}oGenÁbUVÁ^•][}•âa|^Á{¦Áv•oÁæã¦¦^•Á{¦ÁJÁQ`onÁ-Aæ}\*^DÁ^d[[āorÁæ}åÁā[ãorÈÁQODÁŠã[ãÁæ}\*^•Á;`•oGa^Á[¦^Ácã@q^ {æjæ\*^åÁQæjÁ^d][ājcÁæj\*^•Áà^&æ`•^ÁQQ^^Á;~c^}Á^+^&c∱@•ææþÁ{^æ\*`¦^{^}cÁã{ærÁæ}åÁæ}^Áŝā^&q^Áã}\^åÁ{ÁQQ^Ác^•@}\*Á{^cQ}åÈ V@\^{\^{\`^{\`@}A`@}\*^EA`\*^\{{@{`@rAz}^A``àb^&oA{A`^^e^A^~{\oA^}a@\$\*ASA@^^{&@}}[o&`^A\^{\AQQA}&a@&`|æ}EA@`@#A}[o&^A^\*][}\*@a|^ -{¦Ác∿oÓ-æãj¦^●Á{¦Áã{ãorÁcã@^¦ÁQ;[¦^Áâ^{æ}åã}\*Á{¦Á&@æa]|^}\*ã\*DÁn@a}Áo@Á^&l{{^}å^åÁçæa}^●ÀÉdEDÁÔ@æa}\*^●Á-[{Áo@^ Œ{}\dË^&{{{^}å^åÁÒÛÚÁæ}^Áæ}[Áâã]|æ^åÁ§Á@^Á^•oÂÙ`{{æ}^Á^&@}}Á;*-Á@}*ÀÔÛÜÈÃQ;DÁQ{¦Á@}@}æz^åÁ^•c^{•ÁG}¦Á^cæ{]|^Ê ŠÔËŠÔTÙDËÀang ÁÒÛÚÁ-{¦Áran&@Ár^∙c^{ Ár^^å∙Áq{Áa^Áan}]¦[ç^åÈ

QuÁnaokana bakÖ ÚÚ Ána]¦[canká[& {^}oñkó@ Áz∿on ÉlA^d][āor Ána) åÁl aaka{^c^¦∙ñban}åÁjãnovÁna⁄kô [a3kan|`Ásã]|aê ^åÁajÁo@ Á|∥[ ā \*  $\left\{ \wedge \right\}$   $\left\{ \wedge \bullet \wedge \right\}$  cænsã $\wedge$ Á $\left\{ \left\{ \right. \right\}$  æn $\dot{\mathsf{E}}$ 

#### Diad: `ck 5 WW fUWn

### Ø[, Æ

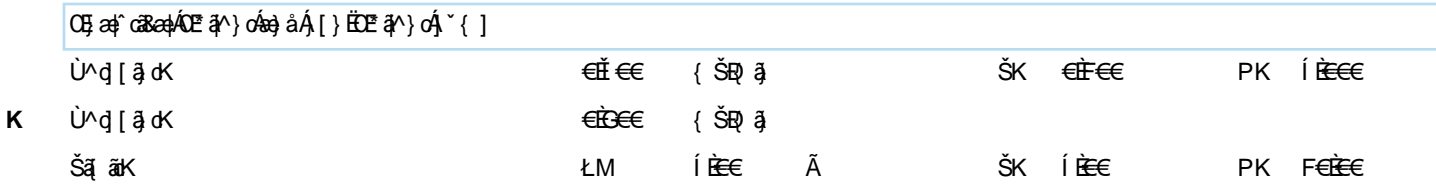

#### **±b^Wficb`DfYWjg]cb`5 XX]hjcbU`: @8**

V@sh[loa]}aaké∿∙okséA}aaà|^åAj¦Án@skÓÛÚÈ

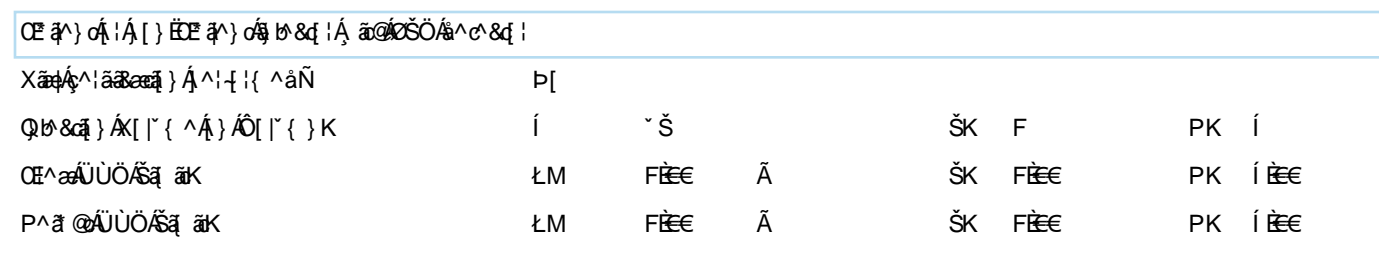

7c'i a b'HYa dYfUri fY'5 VWY fUWn

V@nácea}åælåå^æilo4&^•o4nãAåãæàl^åÁl¦Án@náÔÛÚÈ

#### 7i glca Yf F Ygdcbg]VJ ]HYg

V[Á^¦-[¦{ÁDÉÒÁ§∙d`{^}oÁ`aajã&æaã}Á^¦çã&^∙ÉÁ^``ã^{^}o∙Áæ∙[&ãæ^åÁã@Á§∙d`{^}oÁ&[}d[|Áæ}åÁ∙^Á;⊸ÁDÉÒÁ[-çæ}^Á}}Áã^ }^^åÁq{Áa^Á}å^¦∙q{[åÁæ}åÁææã-æ^åÈ

ËÃQ ∙ d ˇ {^} σÁ& [} d [|Áq[Á|^¦-[¦{ Áα ② Á ˇ æþãā&æqã[} Áe^•o∙È BÁOGÓ Á [←ς æk^Áne&A^••Án^Áo@Áa?|åÁn¦caRnÁn}\*ājn^¦ÁQOÙÓDÁn{Á[ænåÁo@Án|h&d[}a&ÁÙÚÚĎÁnY}Áo@Á ˇænáākænã}Á [¦\+| Ébæ}åÁ ˇàlã@Áo@ ÒÛÜÈ

OEÔÒÆs Áá∧•ã}^åÁa{Áææsi~ÁDĚŎUOEÉÁâæææk5jc^\*¦ãčÁ∧~~ã^{^}orÁæ}åÁj¦[çãå^Á~ækāææqã}Áe^∙orÁo@ænÁæs^Á§å^]^}å^}oÁ;Áo@Á§∙d~{^}c &[}d[|Á[-c æ/^ÉÁ/@áÁ0E&[^}oÁ ઁæ†ã&ææã]}Ás^•ã}Á,@ã[•[]@'Áæ&ã@æz^•ÁæÁ@æ}{[}ã^åÁæ}]¦[æ&@Áq{Áæ}æ†ca&æþÁqj•d ઁ{^}oÁ ˇæ†ã&ææã]} æ}åÁ}•`¦^•Á§{}•ãc^}o\$æ}]|a&æaq}}Á;-Áqæ}ãæc^åÁæ†\*[¦ã@{•ÁQ}°&@&æ∙ÁqQ}•^Á∙^åÁq{Á^¦-{¦{Á¦æåã}oÁjˇ{]ÁPÚŠÔÁc^•@}\*DÃz§å^]^}å^}c [ 4§ • d ˇ {^} o/æ}åÁ [ -ç æl^Á{æ} ̌ -æ& c ˈ ^ ˈ EĂDEåãã[}æ|Áā[& ˇ {^} cæa[}Áā Áæçæã|æà|^Áq Á ˈ| [çãa ^Á- ˈ io@ ˈ lÁa]+[{æaā[}Á]}Áo@ • ^Á ˇ àb^&o•È

OE ã[^}oÁ^&]{{^}å●ÁQ2eoÁQ2Á[←çæ^Á[ˇcã^|^Á●^åÁã{ÁQ2ÁæàÁá[Á&]}d[|ÁQ2Áã,●dˇ{^}oÁãÁ●^åÁã^ÁQ2ÁQÙÒÁá{Á^¦-[¦{Áˇæ}ãæãã}} c^•⊙BU@¦^{¦^B&}}¦[]¦@ex\&&&^••Áq{Á@^&}•d`{^}o&{}d[|Á[~ça+^BÀ`&@&e+Á@^&`•q{^¦\&aezzA^•c^{AQOÖÙDBA^^å•Áq{&^Á^cA^] {¦Á@ÁDEãN}cÁ^]¦^•^}œœãr^Áà^{¦^Á@^^Áz}¦ãr^Á}Áãt^ÉÁO|¦ÁDÉÒÁ[←c æ}^Áz&&^••Á}Áãt^ÉÁDEãY}cÁ^&|{{^}å•Á∃•œa)æã}Á;<del>Á</del>P^c [¦\ OEÔÓ ÁE{Á æåÁs@Á |^&d[}ā&ÁÔÛÚÉÁ,~}Ás@Á ~æ¦ãā&æaã[}Á [¦\-|[ Éka—à åÁ] ~à|ã @Ás@ÁÒÛÜÈ

Ô ઁ ●d{ ^¦●Á ^^åÁd{Áæåå¦^●●Ác@Áq{||[ ˌã \*Á^●][}●ãàããã^●È

ËÃOÛÚÁ^çã∖

ËÄÜ^çã\ Án@^ÁÒÛÚÁ^`]]|ā^åÁĢcæ}åælåÁ{¦Á&[}~ã\*¦^åDÈ

<u>#W^``^•o&@a}\*^•Á{Á@ÁÒÛÚÆÁ^``ã^åÁ</u>Q{Á{^^{&^{^{A^``ã^{^}o^Á`&@<del>&e</del>Á&•c}\*Áæ}\*^Á{4\^D\$¦Áæ}]¦[c^Á@Á`]]|@åÁÒÛÚ Co ce é a cã - ã • Á • ^ ¦ Á ^ ` ˇ ã ^ { ^ } o DE

iÄÜ^cǐ}ÁegÁ^|^&c[}ā&Á&[]^Á{~Áe@ÁÒÛÚÁq{ÁDĒã[^}cÁ}¦ã[¦Áq{Á\*`ae¦ãā&æaã[}Áâ^|ãc^¦^Ė

BÁOE¦^^Áan}åÁ^oÁ]Án}∘dˇ{^}oÁ&[}d[|Áaa&&^••Áq{Á^¦-[¦{ Áa@A{[¦\ÁQ}¦[çãã^ÁaaÁÒÖÙÁ[\*[}Áq!Áa@Á⊘ÙÒDÈ *ËK*Œ:¦^^Áæ}åÁæ}]¦[ç^ÁŒÔÒÁ∙æ\*^Á{}Áãe^Á(Þ^c;[¦\ÁŒÔÒDĒ B20[¦Á&[}–ã''¦^åÁÒÛÚ∙BĂ, æna]a&@ea}\*^Á&[}d[|Áæ}åÁ^çãã[}Á@áq′¦^Á∖-Áo@^Á\_]^&ãa&vÁaa]][ç^åÁÒÛÚÈ ËÄJæ^|^Ánd{'^Áæ}åÁæs&@ãq^Áæ}Åæ}]¦[ç^åÁ&|]^Á{~Áo@àÁÒÙÚÈ BÄÜ^çã\ Áæ}åÁã}ÁœZÁÒÛÜÁ, @}ÁœZÁ\*æqãã&æqã}Á,[¦∖ÁãÁ&[{]|^c^Áæ}åÁ^][¦c^åÈ

**ÞUVÒKGÁCE สุ^} cÁ^] ¦^•^} cæã{^•Á•^Á&`•d { ^¦Á[-c สь^Á~&@kse ÁstÓÖÙÁs&&[~}oA{ Ás&~~áÅ&æætå&\*i ã\*Á@Á~aäã&æã{}Ék@^Á[\*** [~Al{{Á@^AÖÖÙÁæ&&]`}oÁædv@^A}åÁ{~Av•oÁæ&``ããã{}ÈÁŒ&{`}oÁ&¦^å^}cãd≠Á&¦^ævåÁ{¦ÁQÙÒÁÔÖÙÁæ&x^••Áæ}^Áæ&\`•q{^¦Á^•][}•ãåãĉ` Cceae/aeÉe[{^Áæà●Áàãæà|^Ác@Áæ&&[`}cÁ,@}Ác@Á,[¦\ÁeÁ&[{]|^c^DÈ

### 5 [ ] YbhF Ygdcbg]V] ]HYg

CE #Y}oÁ^]¦^•^}cæãz^•Á{||[ˌÁa}Áa∃]¦[ç^åÁdˇ&č¦^åÁdæã]ã\*Á¦{&^•Ě{@B&@ÃeÁ^]¦^•^}c^åÁà^Áo@Ádæã}ã\*Á&^¦cãææc^Á§&]`å^åÁã∫Áo@ ÒÛÜĎŒãããã¦æ]}æ]îĎæ}îÁ&ĭ•d{^¦Ë]^8ãæRÁdæã}ã\*ÁQœœÁãÁ^ˇˇã^åÁq{Á^¦-[¦{Á@Á[¦\Á@`|åÁà^Á]^8ãæ^åÁæ}åÁ&[{]|^c^Áà^-{¦^Áo@ .[¦\Á§Á&@åˇ|^åÁæ}åÁ&æ}Áà^Á{]@{}æ|}^Áæåå^åÁæ∙ÁæÁÚÖØÁæææ&@{^}oÁqÁæ}ÁÒÛÜĎÃãÁ^ˇˇã^åĎĹŒ{¥}oÁ^]¦^●^}œæãr^●Áä[Áo@Á{||[, ãªÈ

*Ë*Ö^|ã{^¦Á@Áæ}]¦[ç^åÁ^¦çã&^•Á{||[¸ã\*Á@Á&^•ó}¦[\*¦æ{•Áå^•&¦ãn^åÁ§Á@Áæ}]¦[ç^åÁÒÛÚL ËÁÚ¦[çãå∧ÁæÁ∥&∖^åÁæ}åÁ^Ë∙ã}^åÁÒÛÜÁ`][}Á&[{]|^cã{}Á[~Áα@^Á^¦çã&^L *Ë*KQAA^~^^^•c^åÉÁ¦¦çãå^Áa}Ájqã}ækÁ§\Ëã}^åÁÒÛÜÁÔÖÁq{Ác@Á&~q{^¦È

#### GIUMa YblicZ=blMbh

V@Á~aþãã&æã{}ÁãAåA]ãA¦AåÁæ&&{¦åã}\*Áq{Á@Áæ}]¦[ç^åÁÒÛÚĚA/@Áœ}åæåÁÒÛÚÁãÁ{||[¸^åÁ}|^••ÁæÁ&{}a\*¦AåÁÒÛÚÁ@æ}Áà^^} ¦^``^•c^åÁæ}åÁæ}]¦[c^åÉÁ@Á&K}}ã'`¦^åÁÒÛÚÁ@æ∙Áã^^}Á&¦^æz^åÁæ}åÁæ}]¦[c^åÉÁŒãA}oÁã∧-ã}^•Áœsáæð}&^•Áæ∙Á&@æð}\*^•ÁqfÁo@Áã^~æĭ|c ¦^&{{{^}å^åÁçaq}^•ÁGcaz^åÁ§Ác@ÁcagåadàÁÒÛÚDÁc@azÁzq|Ájãc@ÁxdÁ^||Ëà^a}^åÁag\*^ĚV@•^Á&@q}\*^•Áxd^Á&{}•ãi^¦^åÁ{Áa^Ájãc@}Ác@ ã c^} å^åÁ•^Áæ}\*^Á Á@Á^•c^{Á}å^¦Á0•cÈ

Ô \*q{ãæã}•Áæ⊹ÁĢæÁçæi^•ÁœæÁrăb&cÁc@Á^•c^{Áq́Áã ærÁœæÁr¢&^^åÁc@Ác̃]&æĄÁ]^¦æã}æÁæ}\*^Á¦ÁGaD&æåããã}æ}&+&\*orÁœæÁæ⊹ }[oKs[}•ãi^¦^åÁjæloð{~Án@^Ás[¦^Ájl[\*¦æ{Á^``ã^åÁ{¦Ás[{]|^cã{}Á[-Án@^Á^|^&c^åÁ^¦çã&^ÉnÓ^&e`•^Á∙^¦Éà^-ã}^àÁ^d][ãorÁen}âÁã[ãorÁ{æâ ^¢&^^åÁ@Á]^¦æã}æÁ^}ç^|[]^Á\_Á@Á^~~ã{^}ŒÁŒã^}oÁ^•^¦ç^•Á@Áã@ÁqÃ\_ad¦æ}of&[}{¦{æ}&^Á}|^Áq{Á@Á&|[•^•oÁçæãæ}&^ çao) ^ BÚ @ Á •^¦Áa Á [cãa^åÁ(-Áo@á Á ca] ¦ Jaszī{}ÁsenAOÙ ÚÁ ^c ]Ászī^ ^ Aao}åÁo @ Á ´ ao†ãaBaszā{}Á^) [¦o4QOÙ ÜDÁ^-∤^&or Áo @á Á āčaszā}}È

V@AA¦ça&V&naA|a{^¦^åAaa&&|¦åã\*An{A@Az^}{•Aan}åAs{}åãã}•A∙caaz^åAn{Aa@As{¦¦^•][}åã\*AA¦ça&VA^¢@aãnbaAbaz^{Aan}]¦çanhãna/ano 1^&1{{^}å^åÁn@eeÁn@šÁÒÛÚÁà^Áet&@ãr^åÁ;ãn@Án@^Á|^&d[}ā&ÁÒÛÚÁã]^È

#### ; YbYfU GILIN'a Yblg cb 'h Y HYglilb[ 'Dfc[ fLa

V@A@eala`aAvoNDA&v•orAs∧•&laa∧aAjan@aAAQoBAQosADOUAaaAAs∧•at}^aAa{Aiaaaai~Aaajaafoa&aaaAayerd`{^}ooK\*aaaaaaaa{ApanDDAA^`\*an{^}orA{¦ ¦^\*\*|æ&^åÁæà[¦æqē¦&\•BéV@^Áæà[¦æqē|^Áæ Á∧^•][}•ãà|^Á{¦Áä[&`{^}c3}\*Áo@ænóæ}æn}cā&æþ4§}•d`{^}orÁæ}^Á\*ãæà|^Á{¦Áo@^Áæ}æn}cā&æn} ]¦[&^å`¦^•Áo@^Á•^Áa}åÁo@Áå^&ãã{}•Áo@^Á{æ\^Á{}Áo@Á^][¦œaà|^Áşæ|`^•Á¤Á``ækadãà`c^•Áà^ã\*Á{^æ^`¦^åÈÄÖãã^}oÁaa]|@Ræaã{}Á~ aa)Áaj∙dˇ{^}ońkā^Áac̃&|^Ádæa{^ [¦\Á č&@kae ÁWÙÚÁLF€ÍÌNÁ@}|Áa^a}^Áaa}åÁanaaã~Áo@arÁ^˘ˇã^{^}dÈ

CE [4^}dÉ^&]{{^}å^åÁÒÛÚ∙Áæ¦^Áå^¦{{ÁCE [4^}@EÁ}c^!]¦^cæqã}Á;-Á@Aæ}a#^ca3eapk§∙d~{^}oÁã^Ë&^&|^Á≀æ{^,[¦\Áå^-3}^åÁ§ÁNÙÚ ŁF€ÍÌNÁæ)åÁæčo @¦¦ãææã¿^Áãe^¦æë¦^Á^``ã^{^}orÁ∔[{Á[`¦&^∙Á`&@Áæ∙ÁQÙUJ€€FĎÉØÖODÉŐOETÚî ĎÁÚOÔĐÙĎKOOŁÙV⊤ÁGÍ€€ĎAæ}åÁ{o@^¦∙ĎÁW∙^¦ ¦^`\*ã^{^}orÁen}åÁ§o^}å^åÁ∙^Á&en}Áçæb^Á-[{Áœà[¦æɛ[¦^Á{Áœà[¦æɛ[¦^Ěk/@z¦^-{¦^Ë&nó¥Á^&[{{^}å^åÁo@æn4}¦ã¦Á{ÁÒÛÚÁea]¦[çæn⊨Ê |æà[¦æa[ä•Áá^c^¦{ ã^ÁáÆàåãã{}æþÁ^cÁ}[ão•Áæ}åEl}¦Á}]cã{}æþÁæååãã{}æþÁc^•o•Áæ}^Á^~~ã^åÁa{Ác^•ohó@ãÁ•^¦Á^~~ã^{^}o•ÈÁŒàåãã{}æþ &@es\*^•Á{æîÁes}]|^Áq{Áes}^Á&@es}\*^•ÈÓV@sá&æs}Ás^Áæ&&{{{[åæe^åÁ§jÁæÁ&[}~ã\*¦^åÁ{¦Á&`•d{{ã^åÁOÙÚÈÁQÁ§}^Á}ã@Áo@`ÁWÙÚÁLF€ÍÌN ¦^``ã^{^}or BÁOE ã[^}oÁ`a#ã&aeaã{}Á^¦çã&^•Áã{&|`å^ÁQ}•caa∥aeaã}ÁÛ`a#ã&aeaã{}ÁQÛDÁæ}åÁU]^¦aeaã{}aakÛ`a#ã&aeaã{}ÁQUÛDĚA/^]ā&aa∥^ÉÁx@ ¦æ}\*^Á;Á§∙dˇ{^}cÁ∙^Á;@?`|åÁa^Áz∙c∆áÁ§jÁc@ÁJÛÉÁŠæà[¦æ{¦ã∙Áæ}^Á^∙][}∙ãa|^Á{¦Áæåå¦^•∙ã}\*ÁJÛÁ^ˇˇã^{^}œÁ;-Ác@ÁWÙÚÁLF€ÍÌN |ã^Á&î&|^È

OE ã[^}ofÔ¦[••ŠæàÁÔ[{]|ãæ}&^Á•^•ÁæÁàæþæ}&^åÁ∙^|^&oã[}Á[-Ááã^&oÁ|^d[|[\*^Áæ}åÁ&@^{ā&æd∰càæ∙^åÁe^•orÁq{Ááã^&q^Áá^o^¦{ā}^Á@ ]^¦{¦{æ}&^Á~Á@Á^•c^{•Á¸ã@`cÁ}}^&^••æ^Á^|ãæ}&^Á}Á'¦æ}@&æ‡Á^¢dæ}[|æã{}Ē&jc^;][|æã{}Ē&j~^¦¦^åÁ¦¦Á§^¦ãç^åÁ^•`|oÈÁQ¦ ^¢æ{]|^ÉÁ{¦ÁPÚŠÔÁ ˇæþãa3&æqã}Éðáã^&oÁ{^d[|[\*^Á{^æ∙`¦^{^}orÁæ}^Á∙∙^åÁq{Áz∿∙oÁ}ˇ{]Á-|[,Áæz^Áæ&&`¦æ&c´Áæ}åÁ}¦^&ãã}È#æ}å o@⊹{æ†By}d[||^åÁ&||`{}Á&|{]æ}q′^}o\$e}åÁeĕq\*ea{]|^¦Á([å˘|^\*bĒR[|ãœ3kÁ&@^{ææ)Áz\*\*eã\*\*Áen^åÁ{¦Áo@^Áqæqã}Ár~Áo@^Á|||[,ã\* &lãã&aoþÁ§vol`{^}oń&©aobao&c^¦ãcã&vkÁp3^aobãĉÉÁ}¦^&ãqã}ÉÁrã}aoþÁq{Ár[ãr^Éæo}åÁ&aob¦^Árç^¦È

#### 9ED FYj ]g]cb < ]ghcfm

OEÒÒÁ ~ aþãææaã}Á,¦[q'&[|•Á{||[¸ÁæÁœa}åælåã^åÁ[-ç æl^Áå^ç^|[]{^}oÁã^Á&^&{^Á¸ão@}ÁOĒã{^}dĚV@Á|^&d[}ækÒÙÚÁã{^•Á•^åÁà^ÁOEÒÒ æ√Á;æ}ær^åÁ}å^¦Á&@e}\*^Á&[}d[|Á;ã@}Á@ĕÁ≨4Á&^&^&Y^ÈÁÔ@ea}\*^•Áq{Á@vÁ&[¦^Áv|^&d[}ā&ÂÔÙÚÁæ√Á∧&[¦å^åÁ§kÁ@^ÁDE?#Y}oÀÒÛÚÁÜ^çã{}} Pãq'i^&a}å&ad^&aqcaa@aaà|^Á{}Á^``^^ed2ÓQaa}\*^A&{}d[|Á|{&^e=^\*Áçaa}^&q^c\_^^}Á[i\*aa}ãæqã}\*LÁq@^¦^-{¦^É&apq@|`\*@AQE&|^}oA{aaa}oæa}\*Áæ ¦^çãã[}Á@ãq[^Á[¦Á||^&d[}ā&ÁÒÛÚ∙Á&[}œaã}^åÁ,ã@ã}ÁŒbÒËðaó¥ã{{{^}å^åÁ@æEÁ{¦Á&[}~ã\*¦^åÁÒÛÚ∙ÉÁœà[¦æa[¦ã∙Á{æā}œaã} ÒÛÚËäjå^]^}å^}cÁ^çã{ä}*Á*Qãq{¦^Áã}-{{aeã{}Áae}]¦[]¦ãæc^Áq{ÁQ23áÁ<sub>,}</sub>}Á[|āRa^∙Áea}åÁ¦¦[&^å`¦ae}Á^``ã^{^}o∙È

#### 78 G'GcZk UfYDfY!fYei ]g]lYg'Zcf'<UfXk UfY'Ei U]ZJWU]cbg

V@Á[+c,aa^Á•^åÁq{Áa{}d[|Áaj•dˇ{^}orÁaǐ¦ã}\*Á@aaà,aa^Áǐaqãa3eaqã}Á,^^å•Áq{Áa^Áǐãæà|^ÈÁQEã[^}oÁ^&|{{^}å•Ác@aaÁ[+c,aa^Á•^å å ¦ä \*Án@Á `æläa3eana]}Á@erÁa^^}Á `æläa^àÁ,ān@}Án@Á `æläa3eana]}Á^¦ā[àÁ]^&āa^àÁa ^Án@Á& \*•d[{^¦Á∙Á[~c,æl^Á `æläa3eana]}ÁUUÚÈ

; `cggUfm

#### 5[]Ybh9ED

#### **CIÔÒK**

OE #)}oÁOE q{ævåÁÔ[{]|æn}&^ÁÒ}\*ã}^Á;lÁOE #}}oÁ[-ç æl^Á •^åÁq{Á;l[çãå^Á ˇælãã&ænã]}Á ^¦çã&^•

# ÒÛÚK

Ò " q̃{^} o 4Û " a qãa& a caqã } ÁU|a g Á o QenerÁs [& {^} o  $A$  " a qãa& a caqã } Á [¦\ Áq[ Ás^Á ^ ¦ -{|{^ à

## ÒÛÜK

 $\hat{O}$   $\tilde{q}$  {  $\wedge$  }  $o\hat{U}$   $\tilde{a}$  a a a a a  $\tilde{A}$   $\tilde{A}$   $\tilde{A}$   $\tilde{a}$  }  $\tilde{A}$   $\tilde{a}$  }  $\tilde{A}$   $\tilde{a}$   $\tilde{a}$   $\tilde{a}$   $\tilde{a}$   $\tilde{a}$   $\tilde{a}$   $\tilde{a}$   $\tilde{a}$   $\tilde{a}$   $\tilde{a}$   $\tilde{a}$ 

### ÔÖÙK

```
Ô · q{ ^ | ÁsææÁ ^ • c^{
```
## **Þ**^c [ ¦\ ÁOEÔÒK

```
OEÔÒÁneÁ§ • cæ†l^åÁ[}ÁæÁ}^c; [¦\Á[å^Á¸ão@}Áo@^Áæà[¦æa[¦^ÁŠOEÞÁ§ ~¦æ∙d`&č¦^
```
## Š[ & and KLEDOK

```
OEÔÔÁ^•ãi^•Á} Áza}Á§ å^]^}å^}OÁ^¢c^¦}ædÁs¦ã{^ÁS{}}^&c^åÁs[Ác@AŠOEÞÁ§ ~¦æd`&c`¦^
```
### O #c^¦}ænač^ÁT^o @}åK

```
OEÔÒÁFA ÁS • czapl^åÁzo}åÁ `}Á-l{ÁzoÁÚÔÁ, [oÁSo]}^&c^åÁq{Ác@^Ázaà[¦zaq[¦^Á^c, [¦\
```
## ٜ) åælå AOÛÚK

ÒÛÚÁ, ¦^Ëà^~ã,^åÁà^ÁŒ^ã{^} oÁxQeeóÃã}&|`å^•Áà^~æĭ|oÁz^•orÊÁ^d][ãorÊ&eàåÁã{ãor

### $\hat{O}$ [ } - $\hat{a}$  \* |^å $\hat{A}$  $\hat{O}$  $\hat{O}$  $\hat{O}$ K

ÒÛÚÁ@eeÁ@eeÁà^^}Á&@e}\*^åÁàæ^åÁ{}Á•^¦Á^``ã^{^}@

#### Xælãne}&^ÉÄÜæ}\*^K

```
V@Áæj*^ÁjÁ]^¦ææj*ÁœjŸ^•Á{¦Áæók^•oÁjæke{^c^¦Ájã@zjÁŒÔÓÁÇH{jÁzé}|^¦æc`¦^Ëze}åÁ[ÁjDÁ@ænÁj^¦^Áá^⊕j^åÁegjåÁc^•c^åÁj@}Án@
c^•oÁ æ Áã•oÁå^ç^∥]^åÁæ}åÁ^oÁ]
```
### Xælãæ}&^ÉÁYK

Ô@e} \*^ Áğ Ázek^• of ælæ{^ c^¦ Áz@ezhe Á ãz@} Áz@^ ÁD E ã/ } of çælãe} & ^ Áze} \*^

#### Xælãæ}&^ÉÁUK

Ô@e} \*^Á { Áseke^• of asa { ^c' { Ás@ee/  $\ddot{\mathbf{a}}$  i o ã n Ás@ ÁO E ã n } of cas ã e} & ^ Á ca} \*^

#### Xælãme & PÉÑOYK

```
Ö aak A^][¦cā, * Akā ão A ão O3 Áo 20 ÁO E ã ^} o A ~ ]][¦c^ å Áæ} *^
```
#### Xælane) & PaoUK

```
Ö aak ^][¦cã * Á ã ão Á ˇ o ã n Á o v Á C ª ã ^ } o Á ˇ ]][¦c^ å Á aa} * ^
```
#### U]qã}æ|Á⁄^•dK

CE,Á,]cã{}an∳anåãã{}an∮o^•o/o@enó¥àÁ,[o/\$§&| å^åÁ§Áo@Áoæ}åanåÂÒÛÚ

#### OĐàãã4}æ†ÁÙ^d][ã,dK

O Eàåãã[}æ†Á,^æ•`¦^{^}o4çæ†´^Á{¦Áæ4é^•o4jætæ(^c^¦ÁG†[〔Ěké^{]^¦æč¦^É#æ}åÁ{[Á}D

#### Ei U] ZWUH]cb @ ZY'7 mWYGHU[Yg

#### WÜÙK

W ^ ¦ÁÜ^~~ ã^{^} o Û ]^&ãã&æã{}Á@æÁå[& {^} o Á§ c^} å^åÁ§ • d~{^} o Á •^

#### ÖÛK

```
Ö^•ã}ÁÛ `ælãã&ænã}Áo@enÁs[&`{^}o•Á `ãænàããc`Á, Á§•d`{^}oÁ{¦Á§c^}à^åÁ•^
```
#### ΦJΚ

```
Q \cdotca†aan }\hat{A}) a†ãa3kaan }\hat{A}@aan \hat{A}[&'{^} or \hat{A}@ \hat{A}} \cdot ca‡|aan }\hat{A} \hat{A}@ \hat{A}}\cdot d'{^} c
```
# UÛK

```
U]^¦æã{}æþÁÛ ¤æjãææã{}Áv@æné^• o Áv@Aæj *^Áj -A •^
```
# ÚÛK

```
Ú^¦{¦{æ}&^ÁĴ<sup></sup>`æþãã&æã{}ÁœæÁ&^•œÁc@Á^•c^{Á}å^¦Á&{}åãã{}•Á;-4^^
```
#### ÜÛK

```
Ü^] æ ãÁÛ ~ æ þãã &æ ã } Ás@enés • o Ás@ Á§ • d ~ {^} o Áæ e^ ¦ Áso} Á§ • d ~ {^} o Á^] æ ã
```
#### ÚT K

```
Ú|æ}}^åÁTæã}c^}æ}&^Á{¦Át&@^å~`|^åÁj¦^ç^}@ã^Á{æã}c^}æ}&^
```
### FYZYfYbWYGcifWYg

### **OF IVT K**

OE ^¦asaa}ÂJ[sa^c´Á[¦Á⁄^•cã,\*Áaa}åÁTæc^¦ãaa}•

# ØÖŒK

Wjãc^åÁJcaec^•ÁR[[åÁeo}åÁÖ¦ \* Á0Eà{ ãjãodaeã[}

# ÕŒT ÚÎ K

 $\tilde{O}$ [[åÁ $\tilde{E}$  d[{  $\tilde{a}$ æ $\tilde{c}$ å $\tilde{A}$ T $\tilde{a}$ }  $\tilde{a}$   $\tilde{a}$   $\tilde{b}$   $\tilde{d}$   $\tilde{d}$   $\tilde{b}$   $\tilde{d}$   $\tilde{d}$   $\tilde{b}$   $\tilde{d}$   $\tilde{d}$   $\tilde{d}$   $\tilde{d}$   $\tilde{d}$   $\tilde{d}$   $\tilde{d}$   $\tilde{d}$   $\tilde{d$ 

#### **QUK**

Que^¦}æna[}æn4Ú¦\*æ}ãæna[}Á[¦ÁÙœa}åæ}åãæna[}

# **QUJEEFK**

ŴUÁVœ) åælåÁ {¦ÁÛ ĭæ|æï ÁTæ}æª^{^}œ^U^•c^{·

# ÚÓDÈUK

Ú@ea{aa&^\*ca&eap4Qp•]^&ca{}AÔ[[]^¦aaaa{}AÛ&@^{^

# WÙÚK

Wy ão å Âlcaer · Ál@ea { ana [] ^ ãae

# **HOW AGILENT CROSSLAB COMPLIANCE SERVICES INTEGRATE WITH QUALITY SYSTEMS AND REGULATIONS**

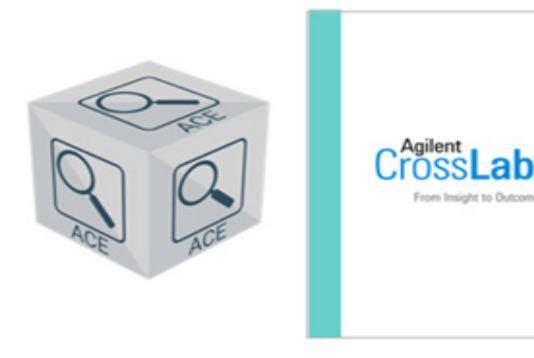

**Agilent CrossLab Compliance Services**

### **Agilent CrossLab Compliance Services**

Agilent CrossLab Compliance Services are designed to seamlessly integrate with traditional quality systems used by firms and recognized by regulatory agencies worldwide. Analytical instruments must be suitable for their intended use. This requirement is good science in all laboratories and a regulatory requirement in pharma and biopharma laboratories. A life-cycle process for documenting and testing the suitability of laboratory instruments should be followed and Agilent recommends the life cycle framework defined in USP General Chapter <1058> on Analytical Instrument Qualification (AIQ). USP <1058> defines the governing framework and requirements that need to be satisfied, but the laboratory is responsible for how they satisfy these requirements.

- The United States Pharmacopoeia (USP) is the only major pharmacopeia with a general chapter dedicated to analytical instrument qualification, making <1058> an important global regulatory reference. The information is provided in a scientific, risk-based approach to analytical instrument qualification (AIQ). However, the life-cycle framework contained within USP <1058> is not prescriptive in its implementation, making the embedded scientific and risk-based principles flexible and universally applicable.
- The scientific process followed by CrossLab uses the Agilent's Automated Compliance Engine (ACE) to deliver paperless electronic qualification. The life-cycle stages Agilent perform are highlighted in the life-cycle diagram below. As part of this life-cycle, Agilent can configure the qualification tests performed to align with user requirements.

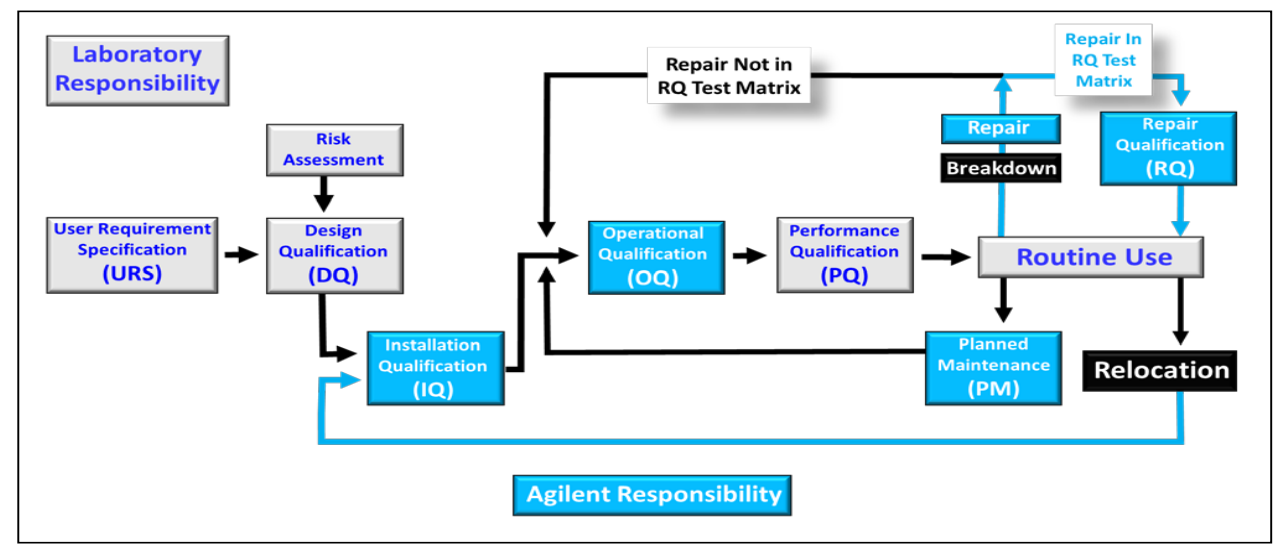

*USP <1058> AIQ Framework*

*NOTE: RQ services, described later in this document, can be added to standard qualification services.*

### **ACE Workflow and Equipment Qualification Plans (EQPs)**

#### **Overview**

Within the ACE workflow, the qualification tests, setpoints, and limits are defined in an EQP that can be configured to ensure that testing satisfies user requirements. When the qualification work is complete, an Equipment Qualification Report (EQR) is issued. The electronic workflow used within ACE has significant data integrity advantages over traditional paper or Excel-based qualification protocols, as validated calculations can be performed directly using electronic data such as chromatograms and metrology test values. Several of the instrument life-cycle stages are the responsibility of the laboratory, Agilent can provide compliance consultancy services and documentation which can help customers satisfy these requirements. These additional services are not included in our typical qualification offering.

03|T•ÈEGĽÍÍ È<sup>×</sup>l

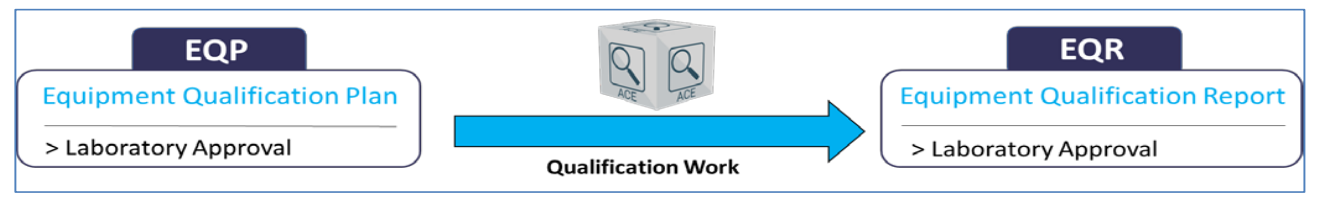

*High-level ACE Qualification Workflow*

#### **Standard and User-defined Limits**

#### (Hardware qualifications only)

EQPs are available for download and approval as standard documents with Agilent recommended tests, setpoints, and limits, or they can be electronically configured by approved personnel to align with user requirements and intended range of use requirements. The degree of configuration depends on the analytical technology, but most EQPs can be configured to some degree, and one feature that can typically be changed is test limits.

EQPs are designed to be configurable (dependent on the analytical technology and standard requirements), but including additional tests or setpoints can impact the qualification time and associated cost. If a test limit is changed, ACE includes the capability to report results against the Agilent approved limit and any customer required limits (that is, both can be reported simultaneously).

If a user-defined test limit is more stringent than an Agilent recommended limit, Agilent makes no guarantee or obligation regarding the instrument passing the tighter test specification requirements. It is important to appreciate that tests performed under conditions of use (that is, to satisfy pharmaceutical monograph and application requirements) can have different limits than those defined in the OQ. It is the continuum of the combined OQ, PQ, and any point of use testing performed each time the instrument is used that together satisfy regulatory requirements.

#### **User Requirements Specification (URS)**

The purpose of user requirements is to document the intended use of the instrument within the life-cycle process and quality management system (QMS) being followed. Therefore, the URS is a customer / laboratory responsibility. Defining user requirements is often used to guide the customer in instrument selection and is stated as the first activity that should be followed in <1058>. The URS is important for two main reasons.

- It is a regulatory requirement for FDA and EU GMP that the intended use of the instrument and any software must be specified.
- Investment protection perspective means getting the right instrument for the right job.

Qualification protocols should test the instrument against any limits or specifications listed in the URS, which should document the intended range of use. Depending on the instrument complexity and how it is classified, a separate URS document may not be needed, but the URS requirements of the <1058> framework must be satisfied. A separate URS is almost always recommended for computerized systems.

An instrument performance specification is a product of the instrument development process by the supplier. It typically documents the performance the instrument can achieve. The URS should be based on intended use of the instrument and not the instrument specification. Additionally, if the intended use of a system changes, this may trigger a need to review the URS and associated qualification testing (for example, to ensure range of use is tested if used with a new analytical procedure).

Agilent offers compliance consultation services and documentation that can help customers address URS requirements.

#### **Design Qualification (DQ)**

The main function of the DQ stage of the laboratory instrument life-cycle process is to document why the selected instrument is suitable. Typically, this includes consideration of the instrument specification, how the instrument will be qualified, and the QMS followed by the instrument manufacturer. All together, these confirm that instrument performance is capable of satisfying user requirements. Depending on laboratory instrument life-cycle policy or SOPs being followed, instrument requirements and the relationship between the URS and DQ stages may vary – but as long as the <1058> framework principles are satisfied, this is not a problem, as it is left to each laboratory to justify and document its specific approaches.

The responsibility for satisfying DQ requirements primarily lies with the laboratory, with support from the supplier.

Agilent's approach to satisfying DQ requirements of USP <1058> includes the following.

- All Agilent hardware and software laboratory products, including the ACE software used to deliver qualification services, are designed, manufactured, and tested according to Agilent internal quality life-cycle development procedures.
- Certificates of Agilent testing, validation, and conformance to standards are provided with new Agilent instruments and similar certification can be provided for ACE software.
- Agilent is capable of installation, support, preventive maintenance, on-going qualification, and re-qualification after repair and user training worldwide.

Agilent offers a compliance consultation service that can help customers with DQ documentation.

## **Installation Qualification (IQ)**

The main functions of the IQ stage are to document that laboratory is suitable (for example, critical systems typically include a site inspection / checklist), that the instrument is installed correctly in the environment, and IQ checks such as module start up are completed. IQ is provided and automated by ACE, which collects, checks, and tests Agilent hardware and software products for the following.

- 1. Purchase Order Details: Allows the customer to verify that the instrument being qualified matches their design requirements (if available) and purchase order.
- 2. Preparation and Installation Details: Gathers and records information about preparation and installation documents.
- 3. Documentation: Gathers and records information about reference and user manuals for initial installations.
- 4. Product Quality Assurance Details: Collects and records certificates and other forms that verify that the vendor has developed and built the product according to internal standards.
- 5. Startup: Verifies that all modules/components start up properly.
- 6. Installation Verification (software only): Verifies the correctness of all installation-related files.

#### **Operational Qualification (OQ)**

The main function of the OQ stage is to evaluate and document instrument performance at the intended operational range of use. OQ protocols should include a mix of metrology, functional, and operational tests. ACE qualification protocols include information about the test description and rational, setpoints, and the limits (acceptance criteria) for each technique, category, and instrument configuration.

OQ is provided and automated by ACE. ACE checks and tests for Agilent hardware and software products include the following.

- Metrological tests such as flow, temperature, pressure, and so on that ensure that the system is performing within Agilent (or user) specifications.
- Qualification results are reported in the EQR, which can include details of all test certificates, standards, and training information for the engineer performing the work. (Note that the EQR can be configured to customer requirements.)
- System or "holistic" tests verify the combined functions of the various system components
- The qualification testing can be configured to ensure URS requirements, such as range of use are tested.

For software qualification, the OQ consists of automated diagnostics regression testing and verification of the software installation. This supports continued use of the software in regulated environments (at install and as part of supporting periodic review).

In line with regulatory requirements, the EQPs should be approved before work is performed and the EQR should be reviewed and approved when the work is complete (as illustrated in Figure 2). The EQR contains all the raw data, results, and relevant information and attachments for complete compliance and traceability.

#### **Mechanical Qualification (MQ)**

(Dissolution systems only)

The main function of the MQ stage is to document that the mechanical performance of the instrument meets specifications and is functioning properly.

#### **Performance Qualification (PQ)**

The main function of the PQ stage is to document that the instrument is fit for purpose under conditions of intended use and to create an approved framework that ensures the instrument continues to perform as required. Because instrument range of use is tested within the OQ stage, it is usually not necessary to test this during PQ. It should be noted that requirements for instrument maintenance and repair fall within the PQ life cycle stage within the USP <1058> framework, as they are components of ensuring the continued performance of the instrument.

The customer is responsible for satisfying PQ requirements. (NOTE: Agilent can provide a PQ for Dissolution systems only.)

It is important to note that PQ is a lifecycle activity and not a one-time event. PQ tests may include activities such as method validation or system suitability tests (SST), but in Agilent's opinion, SSTs contribute towards ensuring continued performance of the instrument (that is, PQ testing), but do may not fully satisfy <1058> PQ requirements.

#### **Repair Qualification (RQ)**

After an instrument is repaired, tests should be performed to evaluate the effectiveness of the repair and document that repaired instrument satisfies performance requirements. Agilent offers a service called Repair Qualification (RQ), which refers to the requalification of laboratory instrument hardware after a repair. For some laboratory systems, to document the performance after repair may require a full OQ. However, for some modular or component-based systems, such as HPLC and GC for example, partial qualification testing can be justified. This is accomplished by performing the qualification tests that are applicable to only the module or system component related to the repair, reducing the time the instrument is out of service. Requalifying the instrument after repair is a regulatory requirement defined in USP <1058>.

Because of the modular/component-based dependency of RQ service, it is only available for the following instrument platforms: GC, GC/MS, LC, LC/MS, GPC, and SFC.

03|T•ÈEGĽÍÍ È<sup>×</sup>l

Agilent offers service contracts to repair and requalify an instrument during the period between scheduled annual OQs.

The level of retesting is prescribed in the RQ section of ACE: a form is displayed for the operator showing all types of repairs possible and the retesting required. Part of an example form for an LC system is shown below.

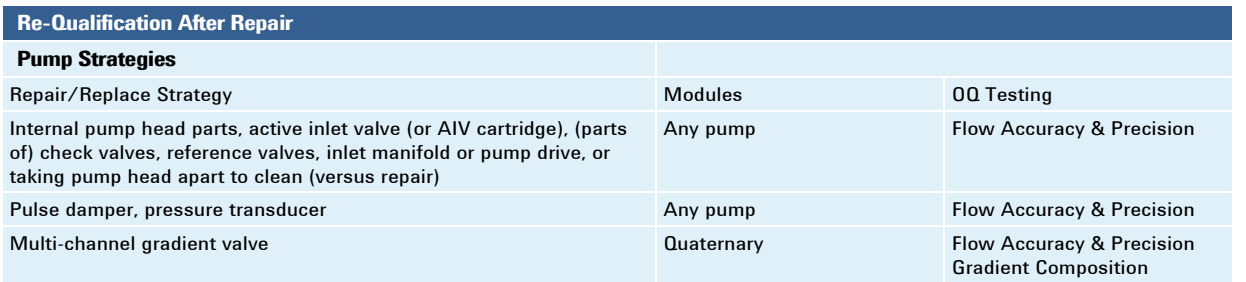

The full list of RQ repair and retest guidance is available for customer review.

#### **www.agilent.com/chem/qualification**

Information, descriptions and specifications in this publication are subject to change without notice.

> © Agilent Technologies, Inc. 2024 Published in USA

#### **SERVICE DELIVERY METHODS**

# **CUSTOMER APPROVAL OF ALTERNATIVE METHOD AND EQR STORAGE**

**Agilent CrossLab Compliance Services**

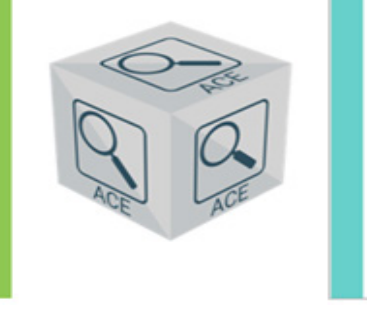

# gilent 'OSSI

#### **Overview**

Agilent recommends use of **Network ACE** for CrossLab qualification services that are enabled using the Agilent Automated Compliance Engine (ACE) software. Network ACE and Local ACE both access data directly (default methods) and are considered equivalent from a data integrity and data traceability perspective (see below). To provide additional flexibility in qualification service delivery, an alternative method is also available that accesses data indirectly. Use of the alternative method requires customer pre-approval using this form.

#### **Available Methods**

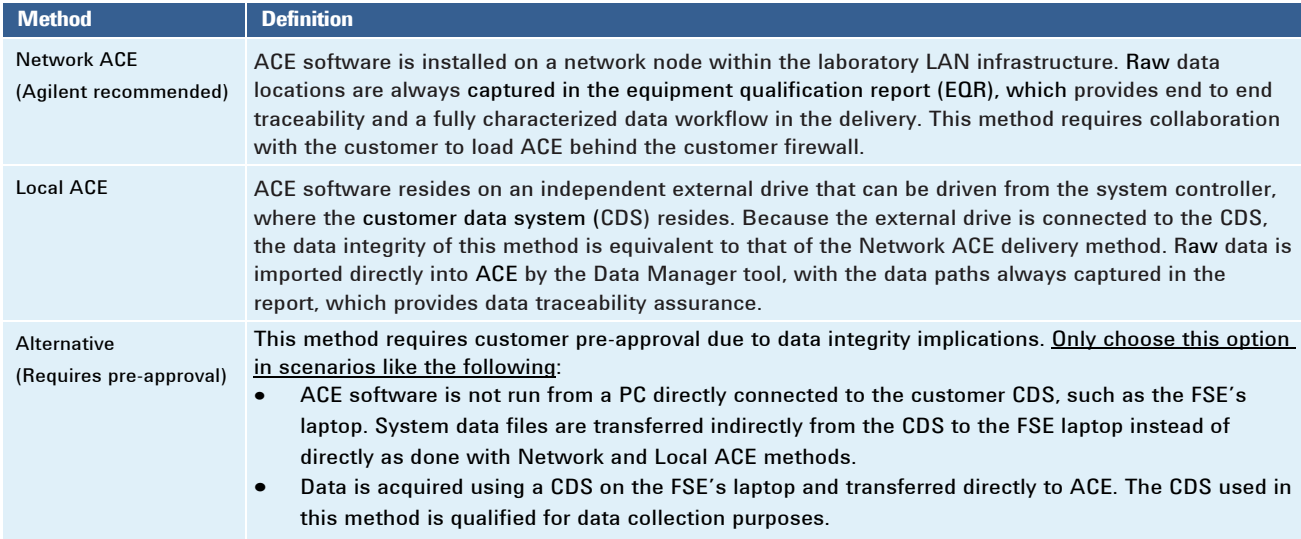

#### **EQR Storage**

Select the checkbox below to authorize Agilent to store copies of the EQRs generated by ACE for Agilent internal assessments. The intention of the assessment is to evaluate the delivery of the qualification service, with a focus to improve delivery and assess the appropriateness of data integrity measures. The storage is exclusively for the internal assessment by Agilent and is not shared with other organizations. It is not to be considered a backup for the EQR provided at qualification delivery.

#### **Customer Approval of Alternative Method and EQR Storage**

Authorize Agilent to use the alternative method (check for approval):

Authorize Agilent to store EQRs for their internal assessment (check for approval):

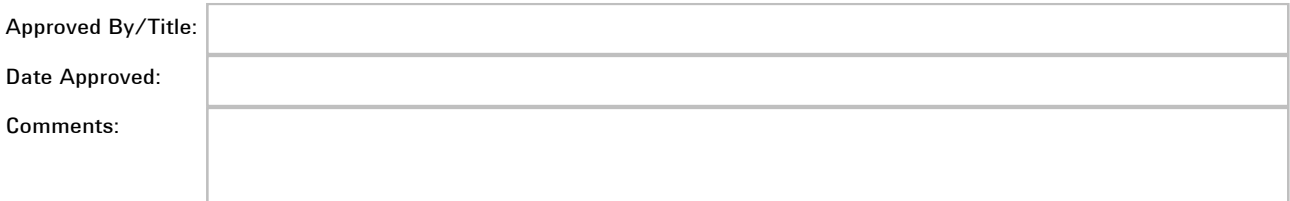

#### **www.agilent.com/chem/qualification**

Information, descriptions and specifications in this publication are subject to change without notice. © Agilent Technologies, Inc. 2024 Published in USA

# **AGILENT CROSSLAB QUALIFICATION SERVICES**

# **USE CASES FOR SERVICE DELIVERY**

**Agilent CrossLab Compliance Services**

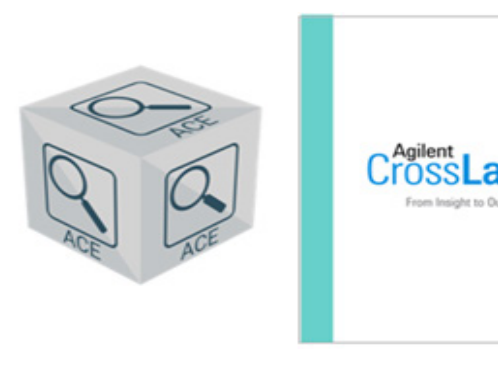

#### **Introduction**

With heightened scrutiny of data integrity, the Agilent Automated Compliance Engine (ACE) software must be able to access instrument-generated raw data files one of two ways: directly, using the connection between network nodes or with the server; and indirectly, through storage in a secure transfer location. (In this document, data integrity refers to the who, what, and where of data used in generating an ACE equipment qualification report, or EQR.)

ACE includes three main service delivery methods that address data integrity requirements; the rest of this document provides details to determine which one best fits a customer's needs.

Regardless of the delivery method, ACE features and delivery procedures are compatible.

### **Network ACE (Agilent Recommended)**

#### **Overview**

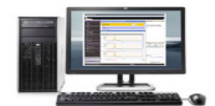

ACE software is installed on a network node within the laboratory LAN infrastructure, which requires collaboration with the customer to load ACE behind their firewall. Raw data locations are always captured in the EQR, which provides end-to-end traceability and a fully characterized data workflow in the delivery.

#### **Details**

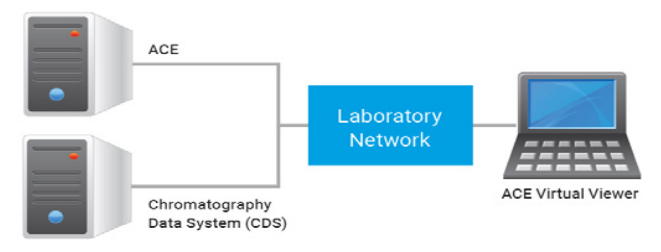

Typical Network ACE installation diagram

Installing ACE in a separate node (a.k.a. the host PC) on the same network as the system controller offers data traceability that is equivalent to an installation on the system controller itself. The system controller (where the CDS resides) and the ACE host PC are identified and seen by the server and subject to the customer's data access controls and general IT policies. The CDS's audit trail records data movements between nodes or between the client and server, and ACE's data traceability features identify the original data directory and therefore ensures end-to-end data traceability

The ACE host PC has a separate/partitioned drive for ACE

software. During ACE's installation, two services are setup on the operating system (OS): one for security and the other as a watchdog. Because the ACE host PC sits on the network as a shared drive, engineers access ACE through the networked drive: ACE is not installed on ACE Virtual Viewer PCs.

#### **Requirements**

*Installation*

- Install on a host PC with a separate drive (different from that of the OS)
- Attach to a network that clients can access
- 500 GB
- NTFS format
- User has local administration rights
- Customer installation instruction document is available

#### *Operational*

- User has an ACE node logon with a minimum of power user rights permissions; user also has a personal ACE account and password added through the ACE licensing tool
- Up to 5 users with 3 open sessions each can access the NDA simultaneously
- Exception to ports 11121-11141 on ACE node, clients, and switch's/Smart Hubs to be open on the network

### **Local ACE**

#### **Overview**

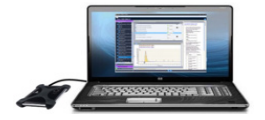

ACE software resides on an independent drive that can be driven from the system controller, where the CDS resides. Because the drive is connected to the CDS, this method's data integrity is equivalent to preferred 1 method's. Raw data is imported directly into ACE by ACE's Data Manager tool, and data paths are captured in reports to provide data traceability.

ACE software resides on an independent drive that can be driven from the system controller, where the CDS resides. Because the drive is connected to the CDS, this method's data integrity is equivalent to the Network ACE method. Raw data is imported directly into ACE by ACE's Data Manager tool, and data paths are captured in reports to provide data traceability.

#### **Details**

ACE is designed to run from a dedicated drive, without leaving a footprint on the host PC. Therefore, it can be connected directly to the system controller (where the CDS resides) without altering the system's qualification status. For additional protection, the drive can be driven by another host PC on the same network; also, the drive can remain on site with the customer for use by the Agilent Field Service Engineer (FSE) during service deliveries only.

### **Alternative Method**

This method requires customer pre-approval due to data integrity implications and only applies in scenarios like the following:

- ACE software is not run from a PC directly connected to the customer CDS, such as the FSE's laptop. System data files are transferred indirectly from the CDS to the FSE laptop instead of directly as done with Network and Local ACE methods.
- Data is acquired using a CDS on the FSE's laptop and transferred directly to ACE. The CDS used in this method is qualified for data collection purposes.

#### **www.agilent.com/chem/qualification**

Information, descriptions and specifications in this publication are subject to change without notice. © Agilent Technologies, Inc. 2024 Published in USA

nss

# **INDUCTIVELY COUPLED PLASMA – MASS SPECTROMETER AGILENT SYSTEMS**

**OPERATIONAL QUALIFICATION**

**Agilent CrossLab Compliance Services**

#### **Standard OQ Test Suite**

This document describes tests for qualifying the ICP-MS systems.

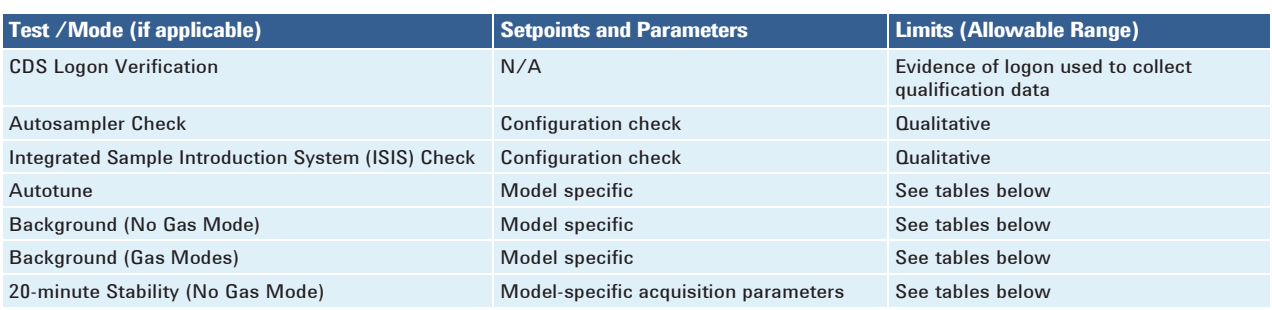

### **Optional OQ Tests**

Optional tests are NOT INCLUDED in the standard OQ but can be ordered as EXTRA COST TESTS. Select the checkbox for a record of qualification conditions.

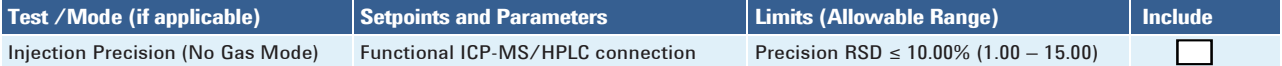

### **Test Details, Design, and Rationale**

#### **Overview**

Many GMP/GLP enforcement agency inspectors now ask firms to provide a risk assessment of their equipment and computer systems plus a science-based rationale for subsequent validation and qualification testing.

GENERAL RISK STATEMENT: Any laboratory chemical system used for raw material testing or final drug product / medical device testing in GMP or used in formal GLP studies will likely fall into a HIGH RISK category. This risk assessment will imply the need for IQ & OQ & on-going qualification. ANY USER SPECIFIC RISK ANALYSIS SUPERCEDES THIS GENERAL RISK STATEMENT.

The rest of this section outlines the science-based rationale for each test in the Agilent hardware OQ plus a brief test design and procedure description.

The recommended set of hardware OQ tests described in this EQP derives from Agilent's interpretation of FDA, USP, and GAMP guidelines and other authoritative expert literature.

OQ test design incorporates both modular and holistic testing, which is a proven and regulatory acceptable approach. When applicable, direct metrology is used to test pump flow rates and thermal-controlled column compartments, for example. Holistic chemical testing is used to evaluate critical instrument characteristics

When applicable, certified reference standards and calibrated equipment are used.

Considering the number of setpoints, parameters, and conditions of each recommended OQ test, the proven concepts of worst case, range, and representative have been applied. If a property or characteristic is known to have its worst performance at one end of a range of use, this is the setpoint that should be tested and other setpoints are not required. If a property or characteristic has no known worst case, testing at the high and low points of the range of use is required. If there are too many possible use cases and conditions to realistically test (and none is a worst case), a representative sample for test is the best approach.

The OQ procedure is intended to ensure that the ICP-MS equipment performs in accordance with recently published standards. The procedure is a standardized test protocol designed to ensure the ICP-MS system functions as intended by the manufacturer and as required by the end user. Only certified reference standards are used.

#### **CDS Logon Verification**

Description: To satisfy the attributable requirement of ALCOA+, evidence of the logon used to collect data must be provided.

Procedure: The test uses a screen capture to document who is logged on to the software that controls the instrument being qualified. The capture is automatically included with this test in the EQR.

#### **Autosampler Check**

This test is only scheduled when an autosampler is part of the configuration. It demonstrates that the module is correctly installed and connected; it does not test instrument performance. The instrument is power cycled, and the self-test results are observed and recorded according to the table below.

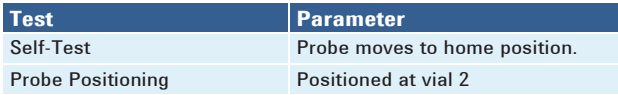

#### **Integrated Sample Introduction System (ISIS) Check**

This test is only scheduled when an ISIS is part of the configuration. It demonstrates that the module is correctly installed and connected; it does not test instrument performance. The peristaltic pump speed is set to 0.1 RPS for the installed pumps; results are observed and recorded according to the table below.

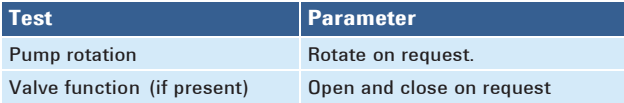

#### **Autotune**

This test uses traceable checkout standards to run a software-executed autotune in all modes that generates a tune report. The tune report provides values for the peak width, mass axis, sensitivity, oxide species, and doubly-charged species sub-tests.

The following table identifies the model specific limits for each setpoint within the autotune test.

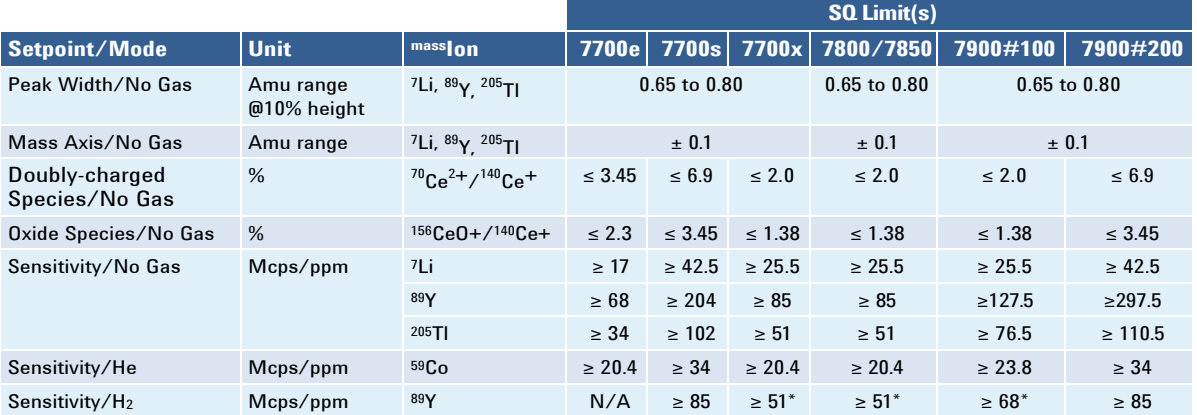

*\* Hydrogen option only*

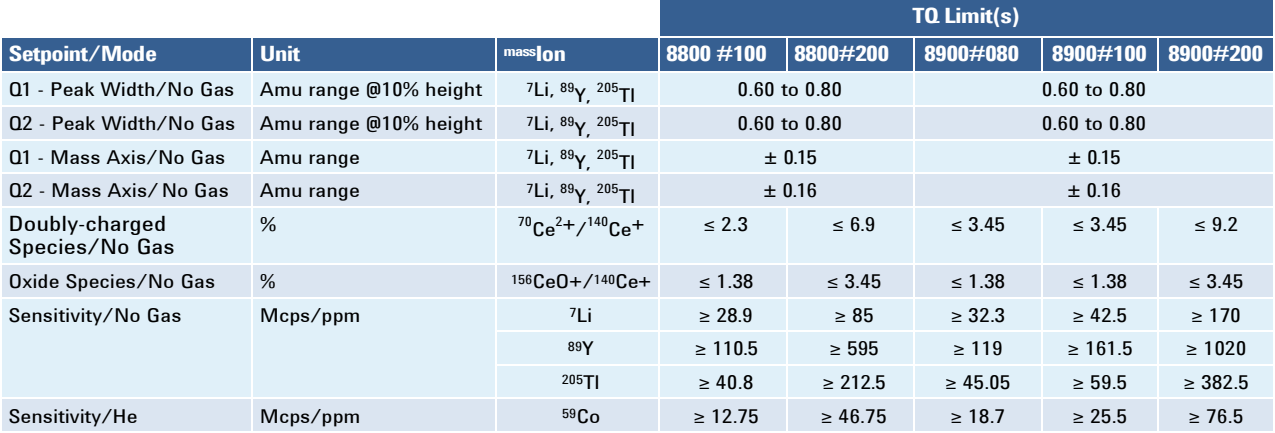

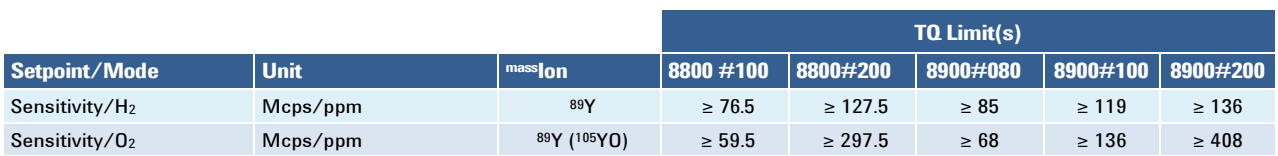

#### **Background (No Gas Mode)**

This test examines the background of the ICP-MS in no gas mode by monitoring ions during a blank run. Background ions must be below the thresholds detailed in the table below. The data is directly compared to the limit to determine pass/fail.

- For the single quadrupole (SQ) instruments, the no gas mode background signals (7Li, 89Y, and 205TI) are pulled directly from the tune report produced during the autotune test and recorded. AMU offset is increased by 100 to allow random background noise measurement and integration time is normalized to 1.0 second. Data is collected for 20 cycles and average counts are recorded.
- For the triple quadrupole (TQ) instruments, the no gas mode background signals ( $9Be$  and  $238U$ ) are collected using a unique run. Briefly, DI water is infused into the instrument while both quadrupoles are set to the signal masses. Data is collected for 20 cycles and average counts are recorded.

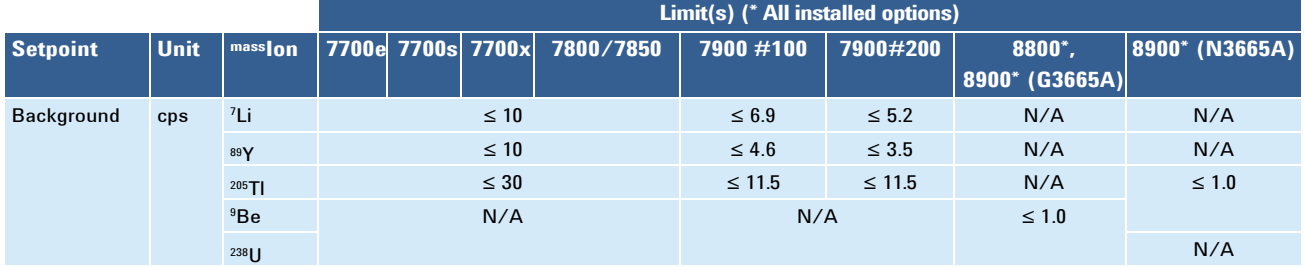

#### **Background (Gas Modes)**

This test examines the background of the ICP-MS in the relevant gas modes by monitoring ions during a blank run. For both the He gas mode and the H2 gas mode, the background signal (78Se) is collected using a unique run. DI water is infused into the instrument and data is collected for 20 cycles and the average counts recorded. The ions must be below the threshold(s) detailed in the table below. The data is directly compared to the limit to determine pass/fail.

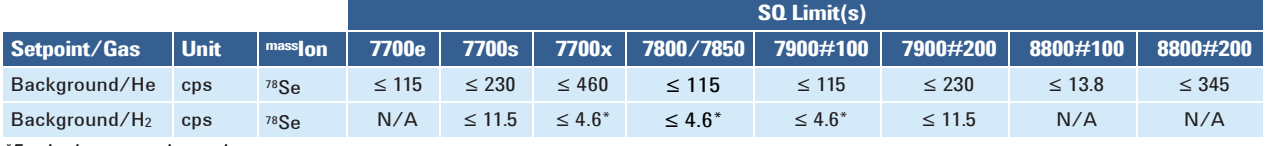

*\*For hydrogen option only*

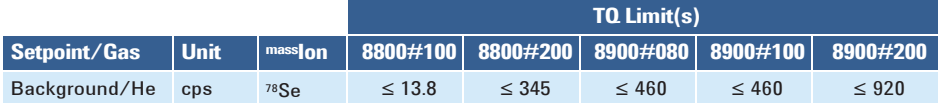

#### **20-Minute Stability (No Gas Mode)**

This test monitors the abundance of ions present in the checkout standard over a 20-minute period using the acquisition parameters specified below.

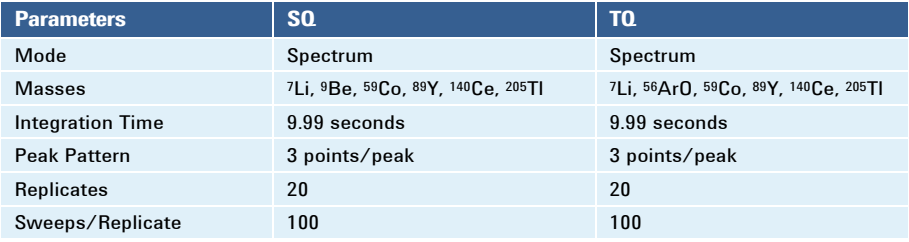

The average spectrum/mass is calculated by the instrument and recorded. The table below details the %RSD limit(s) for the test. The recorded values are compared directly to the limit.

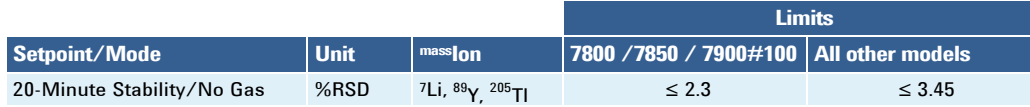

#### **Injection Precision (No Gas Mode)**

This test uses a series of constant volume injections of an Agilent ICP-MS calibration solution to prove a functional connection between the HPLC and the ICP-MS. The test is unique to the hyphenated LC/ICP-MS configuration and is not equivalent to the LC injection precision test, nor does it constitute a full OQ of the LC modules. It is to be scheduled as the last test present of all the hardware OQ protocols, but it is an optional test.

Data is acquired with the systems using MassHunter software for ICP-MS. The injection precision test uses direct data importing of data files into the Data Manager within ACE. ACE will then integrate the traces and report the peak areas only. Manual data entry of pre-integrated peak areas will also be possible. The mean peak area for the six runs will be calculated, as well as the standard deviation and %RSD of the peak areas for the sequence. Limits for the %RSD have been determined to be ≤ 10.0% for all Agilent ICP-MS series.

#### **www.agilent.com/chem/qualification**

Information, descriptions and specifications in this publication are subject to change without notice.

> © Agilent Technologies, Inc. 2023 Published in USA

# FYdcfhUbX'8 Y ]j YfmCdhcbg

V@sÁzoóà^|[,Áz}&|`å^•Áz]qā}•Á^|^&c^åÁz¦Áz}&|`•āz}ÁzjÁz@AOÛÜBÓO^Áa^-æ`|dBÁ^]^æc^åÁ`}Á{\*•Ázo}åÁdæ}•æ&qãz}Á{\*•ÁzołÁze}æ`• ã &| å^åL&a)|Á c@ ¦Á ] cã } • Á&a} Áà^Á§ &| à^åÁ ¦Áv¢&| à^åÈ

QQ{|Á@}@}æ&åÁ^•c^{Ác}^•Á}|^DÁQÁsã-^¦^}cÁ}}@}}•Áz}^^&@|•^}Á{¦Áz@Á¦ä{z}^Áz}åÁ`]][¦c^åÁ^•c^{Ác}^•Ěk@Á¦ä{z}^Á^•c^{ [] ca[} • Áæt^Á • ^ åÁ[¦ Áà[co4é^&@] ã ˇ ^ • È

**EA**UQ A&Q [{ and \* | a {  $\bullet$  $\overline{H}$ UQ ( $\overline{A}$ 20 $\overline{a}$ â $\wedge$ ¦ $\overline{A}$ a $\overline{A}$  [c $\wedge$ ¦ $\overline{A}$ } $\overline{A}$ g c $\wedge$ ¦ **E@**&|\*å^Á^]^æe^åÁ\*}Á[\*• **EQQ&| ã^Á/¦æ}∙æ&cã{}Á{\*∙** 

# GY YWYX GJ[ bUti fY Cdhcbg

ٜ c kiò Û Ú/s Á [ of Ka ^ å

EÄÜ^][¦cã \* Áçasãna}&^ Ána Ána|[ ^ å Á§ Áno as ÁOÛÚ

# 7 i glca Yf 5 ddfcj U

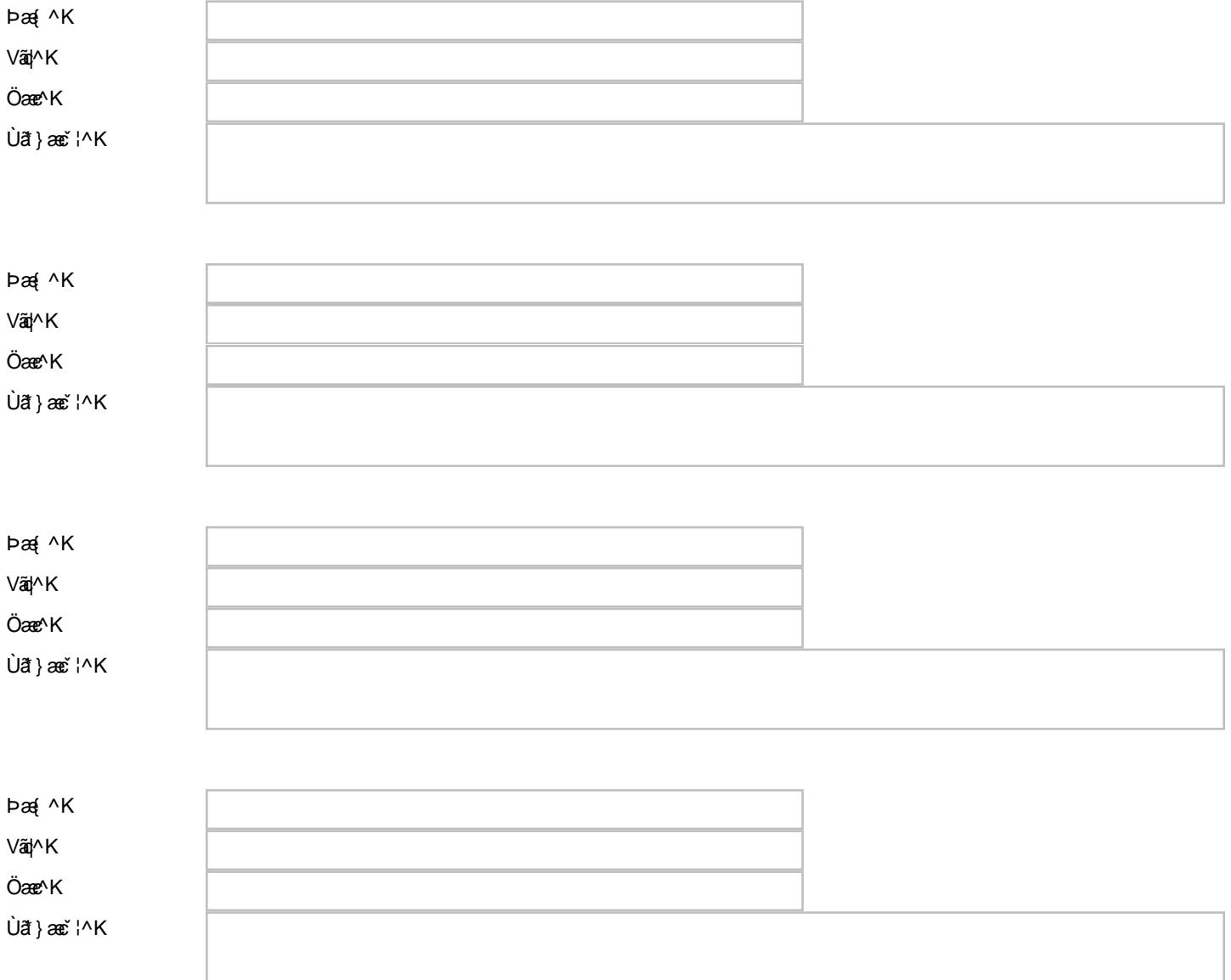

# **M U BCHW**

OE ã[^}ofÔ¦[••ŠæàÁÔ[{]|ãæ}&^Áæ}åÁærÁ¦¦ã[æ}^Á&[{][}^}orÁQCEÔÒÁ[←çæ}^Á{[|Éæ[&^å`¦^•Ëk&^•ofå^•ã'}ÉÁ ^d[|[\*^Á{[|•Ěk&@}{ā&æa} ¦^\_^¦^}&^Áoza}åælå∙Bæg}åÁ{]^¦æq{¦Ádæn§ã}\*Á{æe^¦ãæþ∙DÁ@æç^Áa^^}Áa^∙ã}^åBék^•c^åBóqæqåækoåBæg}åÁ^|^æ∙^åÁ{¦Á&{{{^¦&ãæþÁ^●^ {||[, ã \*Á L Ĩ4^} Œ ÁŠãAÁÔ^&|^ÁÖ^ç^|[]{^} cÁŨ \*æjãčÁ DE • `¦æ}&^Á{^c@{å[|[\*^`ÈÁDÁ^çã^, Á; Á c@{A{||[, ã}\*ÁãAÁ&^&|^Áœa±^•ÁãnÁæoÁ ^^Á;æ}cÁ{~ α @ADEÔÒA [←ς asl^Ase}å Áse∙ [&ãnec^å A] ¦ q{ & | Ásl^ç^ |[ ] {^} cA} ¦ [& ^• = È

 $H$ i [å  $SO(0)$   $\cdot$  8 a  $a$  }  $H$ a  $\cdot$  8  $a$   $a$   $a$   $a$   $b$   $c$ EŠã^ÁÔ^&|^ÁÚ@ee^•ÁĐÁV¦æ}•ãã[}ÁCE]¦[çæ| ËÜ ¤‡ãĉ ÁDE • læ}& AĐÁ /^ • cã \*  $\dddot{E}$  | & { ^ }  $\cos A$  }  $\dot{A}$  a  $\dot{A}$   $\ddot{O}$   $\cos A$   $\dot{O}$   $A$   $\sin A$   $\sin A$   $\sin A$   $\sin A$   $\sin A$   $\sin A$ **ËJ[ \* |&^ AO [ å^** 

Xæþãææã}Á&^¦cãææ&∾Á{¦Áo@Á0EÔÓÁ[←çæ\^Áæ}åÁæ∙∘[&ãæ&^åÁ}¦[qí&[|•Áæ\^Á^}^¦æ&åÁæčqí{ææðæ†j^Áæ∙Ájacón{⊶Áo@Áã^Á&^&|^Áj¦&^•●É\$¦¦ã¦ délec ad^Á^|^æ^<del>Bad</del>ådad^Aancanabad|^Á}Á^``^•dEV@Á&^|cãa3kane^ÁB&|`å^•Áadá^&|adananaβ}Á→ÁBc^}Óneanae^{^}ofadå/&á^|¦^•^}canana^Á→Á@ |ã^Á&^&|^Á||&^••Á[||[ ^åÈ

CE ã[^} of Œ = [&ãæ^ÁKÚÉÑUBÖ Á 5000 ÁÉÑU^¦ca3∧^ • Áæ}å ÁÙ [] [¦o "Öãçã ã] } pÁŐ¦^ \* Á 2ã^ • dÉY a{{a}\*d}}ÈÃÖÒÁ WÙ CE O E ãM dÛ "a alac EUA \* " land !" Á Ö a A & d ¦ KA Ö a a a A Ü ā M ^ É A Y a { a \* d } É A Ö Ó Á N Ù O E

OEÔÒÁ [-c æl^Áe Ájæl^}c^åÉÓ []^ lã @ Ána Ása-ã ^å Áà ^Áo Zeh Árcae^{^}oÁ{láa) Á, [¦\Ás[{] lã ã \*ÁO E ã^}o/Ô l[••ŠæàÁÔ [{]|ãa3}&^ÉÃOE,? `}æčo@¦lã^åÁ•^BÁ^]¦[åˇ&qã}BæÁdæ)•|æaā}Á,ā|kĥa∧Á¦[•^&ˇc^åÁq{Áo@^Á{æ¢ãY{Áocc^}oÁ[••āà|^Áà^Áæ;BÁOE|A&Y•o[{^¦Á&[]āN•Á-ÁOÙÚ as}}{cashãos as Air as as as as an and as a lot as as an also as a lot as as a lot as a lot as a lot as a lot a<br>as lot as a lot as a lot as lot as local (1) lot as a lot of a lot as a lot in